, tushu007.com

<<AutoCAD 2010

 $<<$ AutoCAD 2010 $>>$ 

- 13 ISBN 9787111335924
- 10 ISBN 7111335929

出版时间:2011-4

页数:263

PDF

更多资源请访问:http://www.tushu007.com

## , tushu007.com  $<<$ AutoCAD 2010 $>>$ AutoCAD 2010 AutoCAD 2010 AutoCAD 2010 e 9 AutoCAD 2010

 $9^{\circ}$ AutoCAD 2010

AutoCAD 2010

<<AutoCAD 2010

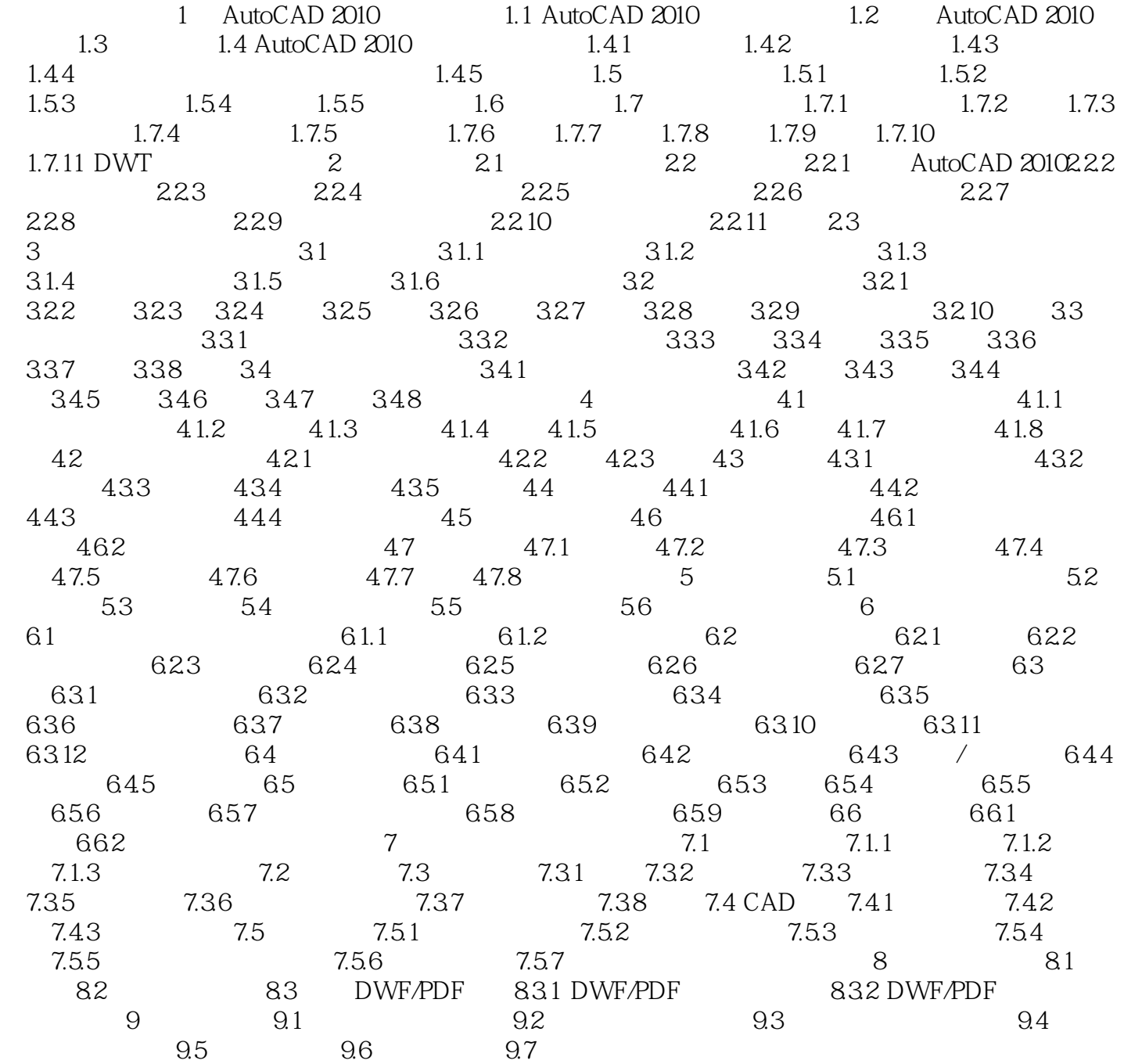

, tushu007.com

## <<AutoCAD 2010

 $\overline{\mathrm{AutoCAD}}$ 

 $\mathsf{AutoCAD}$ 

AutoCAD 2010

AutoCAD 2010 **AutoCAD 2010** 

1.1 AutoCAD 2010 <br>
AutoCAD 2010

 $PDF$ AutoCAD

PDF

DWG DWF DGN AutoCAD 中附加一个PDF文件,甚至可以利用熟悉的对象捕捉来捕捉PDF文件中几何体的关键点。 DWG DWF DGN PDF

**Ribbon** 3. The term of the term of the term of the term of the term of the term of the term of the term of the term of the term of the term of the term of the term of the term of the term of the term of the term of the t

… …

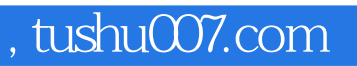

## <<AutoCAD 2010

本站所提供下载的PDF图书仅提供预览和简介,请支持正版图书。

更多资源请访问:http://www.tushu007.com